## **The Global Netflix Platform**

#### A Large Scale Java oriented PaaS running on AWS

October 24th, 2011 **Adrian Cockcroft** @adrianco #netflixcloud http://www.linkedin.com/in/adriancockcroft

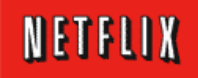

## Netflix Inc.

With more than 20 million streaming members in the *United%States,%Canada%and%La8n%America,%Ne<lix,%Inc.% is the world's leading Internet subscription service for enjoying movies and TV shows.* 

#### *International Expansion*

*Netflix, Inc., the leading global Internet movie* subscription service... announced it will expand to the *United%Kingdom%and%Ireland%in%early%2012.%*

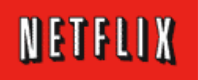

# The Global Netflix Platform

Netflix Cloud Migration Netflix Platform Services and Interfaces Highly Available and Globally Distributed Data Scalability and Performance

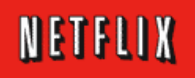

## Why Use Public Cloud?

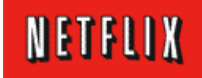

Get stuck with wrong config Wait <sub>Wait</sub> File tickets Ask permission Wait Wait Things We Don't Do Wair Wait Run out of space/power Plan capacity in advance Have meetings with IT <sup>Wait</sup>

## **Better Business Agility**

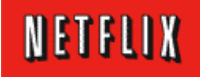

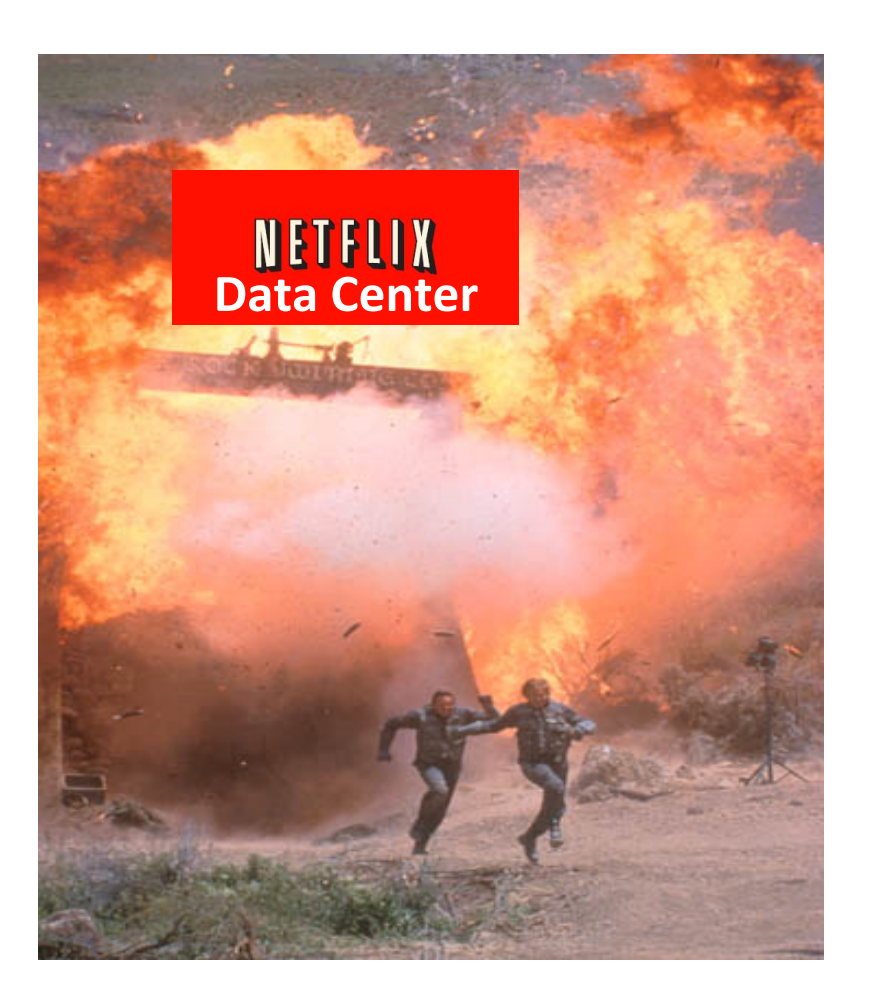

Netflix could not build new datacenters fast enough

Capacity growth is accelerating, unpredictable Product launch spikes - iPhone, Wii, PS3, XBox

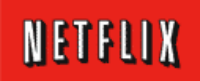

# **Out-Growing Data Center**

http://techblog.netflix.com/2011/02/redesigning-netflix-api.html

#### **Netflix API: Growth in Requests**

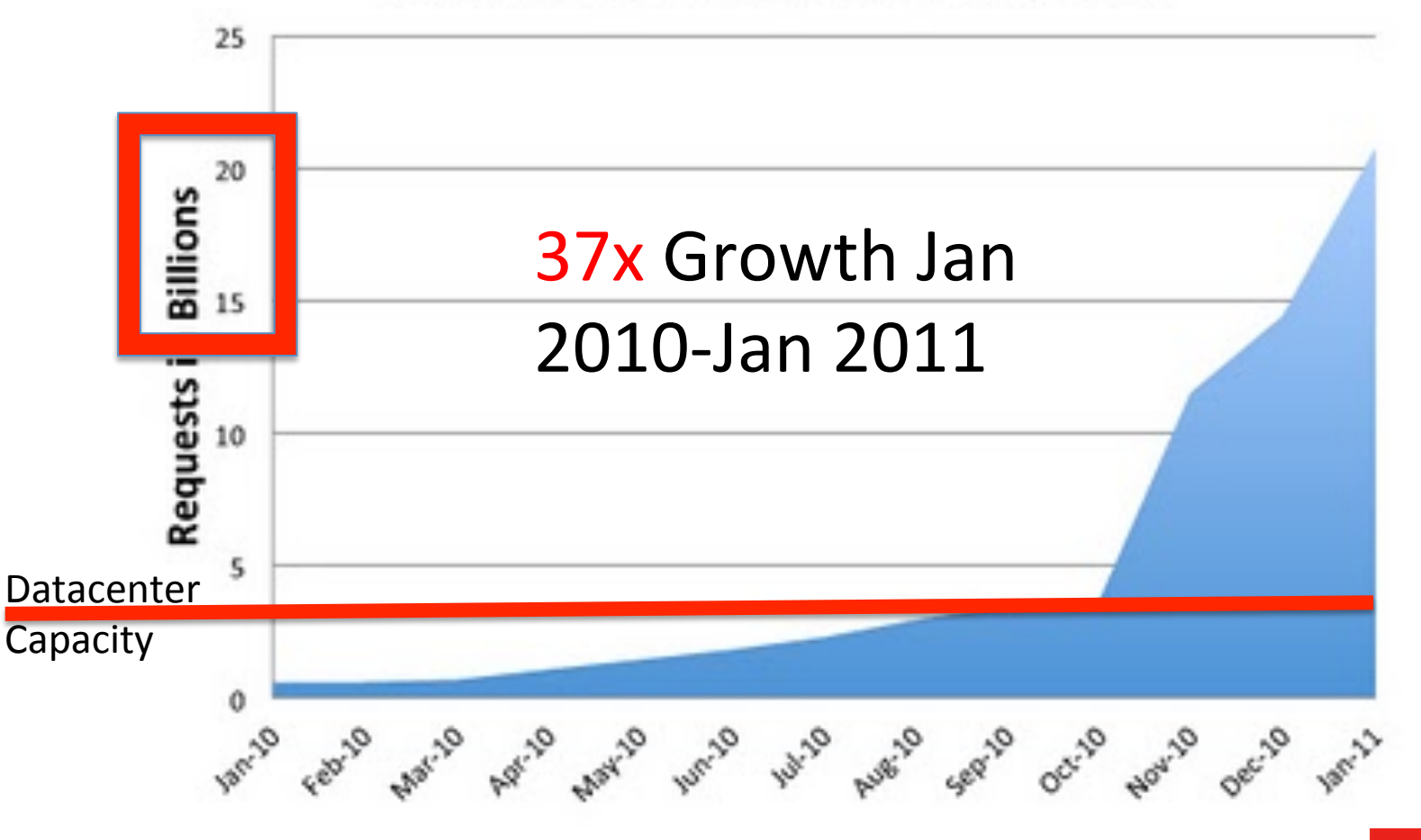

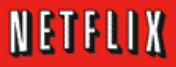

## Netflix.com is now ~100% Cloud

A few small back end data sources still in progress All international product is cloud based USA specific logistics remains in the Datacenter Working aggressively on billing, PCI compliance on AWS

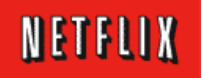

# Netflix Choice was AWS with our own platform and tools

Unique platform requirements and extreme scale, agility and flexibility

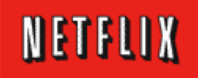

# Leverage AWS Scale "the biggest public cloud"

AWS investment in features and automation Use AWS zones and regions for high availability, scalability and global deployment

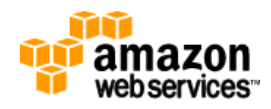

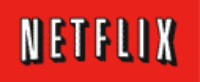

# But isn't Amazon a competitor?

Many products that compete with Amazon run on AWS We are a "poster child" for the AWS Architecture Netflix is one of the biggest AWS customers Strategy – turn competitors into partners

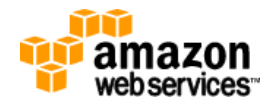

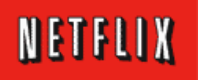

# Could Netflix use another cloud?

Would be nice, we use three interchangeable CDN Vendors But no-one else has the scale and features of AWS You have to be this tall to ride this ride... Maybe in 2-3 years?

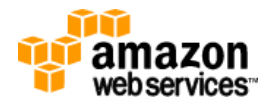

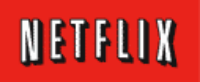

### We want to use clouds, we don't have time to build them

Public cloud for agility and scale

We use electricity too, but don't want to build our own power station... AWS because they are big enough to allocate thousands of instances per hour when we need to

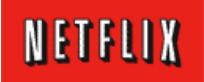

# Netflix Deployed on AWS

**TIT amazon** 

**Content** Video! **Masters** EC<sub>2</sub> S3! CDNs! **Logs** S3! EMR!Hadoop Hive! Business! **Intelligence Play** DRM! CDN routing **Bookmarks** Logging! **WWW** Sign-Up Search! **Movie Choosing** Ratings API! Metadata! **Device** Config **TV Movie Choosing Social** Facebook! C<sub>S</sub> International CS lookup Diagnostics & Actions **Customer** Call Log **CS Analytics** 

amai Limelight Level<sup>(3)</sup>

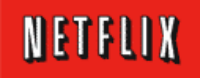

## **Amazon Cloud Terminology Reference**

See http://aws.amazon.com/ This is not a full list of Amazon Web Service features

- AWS Amazon Web Services (common name for Amazon cloud)  $\bullet$
- AMI Amazon Machine Image (archived boot disk, Linux, Windows etc. plus application code)  $\bullet$
- EC2 Elastic Compute Cloud  $\bullet$ 
	- Range of virtual machine types m1, m2, c1, cc, cg. Varying memory, CPU and disk configurations.
	- Instance a running computer system. Ephemeral, when it is de-allocated nothing is kept.
	- Reserved Instances pre-paid to reduce cost for long term usage
	- Availability Zone datacenter with own power and cooling hosting cloud instances
	- Region group of Availability Zones US-East, US-West, EU-Eire, Asia-Singapore, Asia-Japan, US-Gov
- ASG Auto Scaling Group (instances booting from the same AMI)  $\bullet$
- S3 Simple Storage Service (http access)  $\bullet$
- EBS Elastic Block Storage (network disk filesystem can be mounted on an instance)  $\bullet$
- RDS Relational Database Service (managed MySQL master and slaves)  $\bullet$
- SDB Simple Data Base (hosted http based NoSQL data store)  $\bullet$
- SQS Simple Queue Service (http based message queue)  $\bullet$
- SNS Simple Notification Service (http and email based topics and messages)  $\bullet$
- EMR Elastic Map Reduce (automatically managed Hadoop cluster)  $\bullet$
- ELB Elastic Load Balancer  $\bullet$
- EIP Elastic IP (stable IP address mapping assigned to instance or ELB)  $\bullet$
- VPC Virtual Private Cloud (extension of enterprise datacenter network into cloud)  $\bullet$
- IAM Identity and Access Management (fine grain role based security keys)  $\bullet$

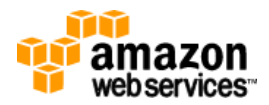

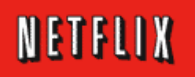

## **Boot Camp**

- One day "Netflix Cloud Training" class - Has been run 5 times for 20-45 people each time
- Half day of presentations
- Half day hands-on
	- Create your own hello world app
	- Launch in AWS test account
	- Login to your cloud instances
	- Find monitoring data on your cloud instances
	- Connect to Cassandra and read/write data

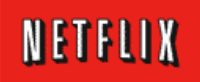

## Netflix Built a PaaS!

- Netflix Cloud Systems team (50+ rock-stars :)
	- VP!Cloud!Systems!(Yury Izrailevsky)!
	- $-$  Site Reliability Engineering (@jedberg) Hiring++!
	- Cloud Performance (Denis Sheahan)
	- $-$  Database Engineering Cassandra+Mysql (@r39132)
	- $-$  Platform Engineering Astyanax (Eran Landau)
	- $-$  Cloud Tools Engineering Jenkins (@cquinn)
	- $-$  Cloud Solutions Team Monkeys (@atseitlin)
	- $-$  Security (Jason Chan)
	- Architecture!(@adrianco)!

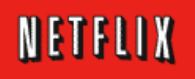

## Netflix Global PaaS

- Architecture Features and Overview
- Portals and Explorers
- Platform Services
- Platform APIs
- Platform Frameworks
- Persistence
- Scalability Benchmark

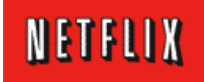

### Global PaaS?

Toys are nice, but this is the real thing...

- Supports all AWS Availability Zones and Regions
- Supports multiple AWS accounts {test, prod, etc.}
- Cross Region/Acct Data Replication and Archiving
- Internationalized, Localized and GeolP routing
- Security is fine grain, dynamic AWS keys
- Autoscaling to thousands of instances
- Monitoring for millions of metrics
- 20M+ users USA, Canada, Latin America (UK, Eire)

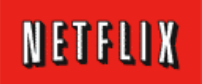

#### Instance!Architecture!

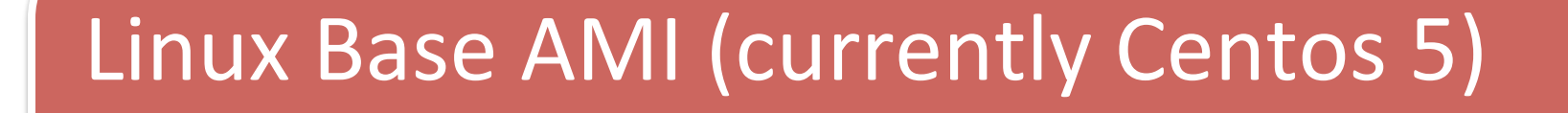

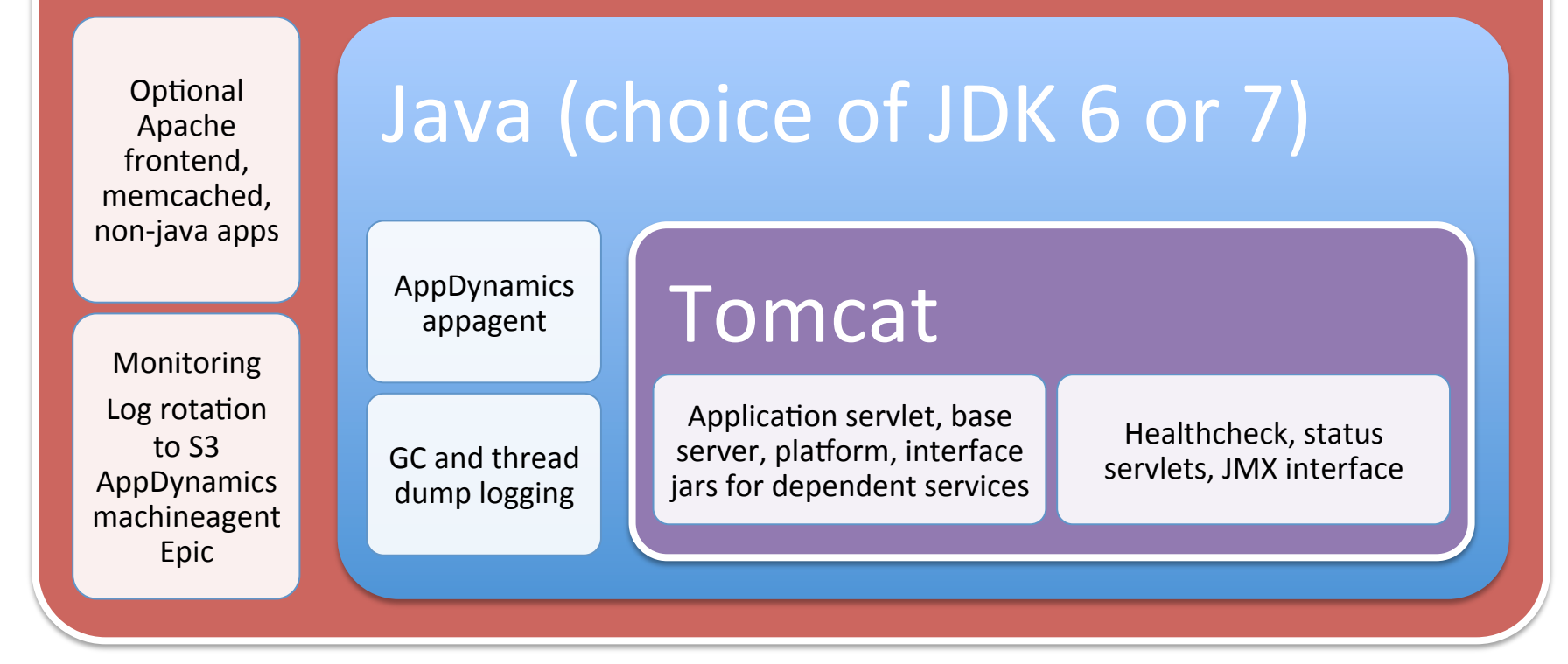

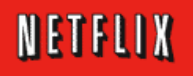

## Security Architecture

- Instance Level Security baked into base AMI
	- $-$  Login via ssh only allowed via portal
	- $-$  Each app type runs as its own userid app{test|prod}
- AWS Security, Identity and Access Management
	- $-$  Each app has its own security group (firewall ports)
	- Fine grain user roles and resource ACLs
- Key Management
	- AWS Keys dynamically provisioned, easy updates
	- High grade app key management support

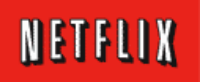

#### Core Platform Frameworks and APIs

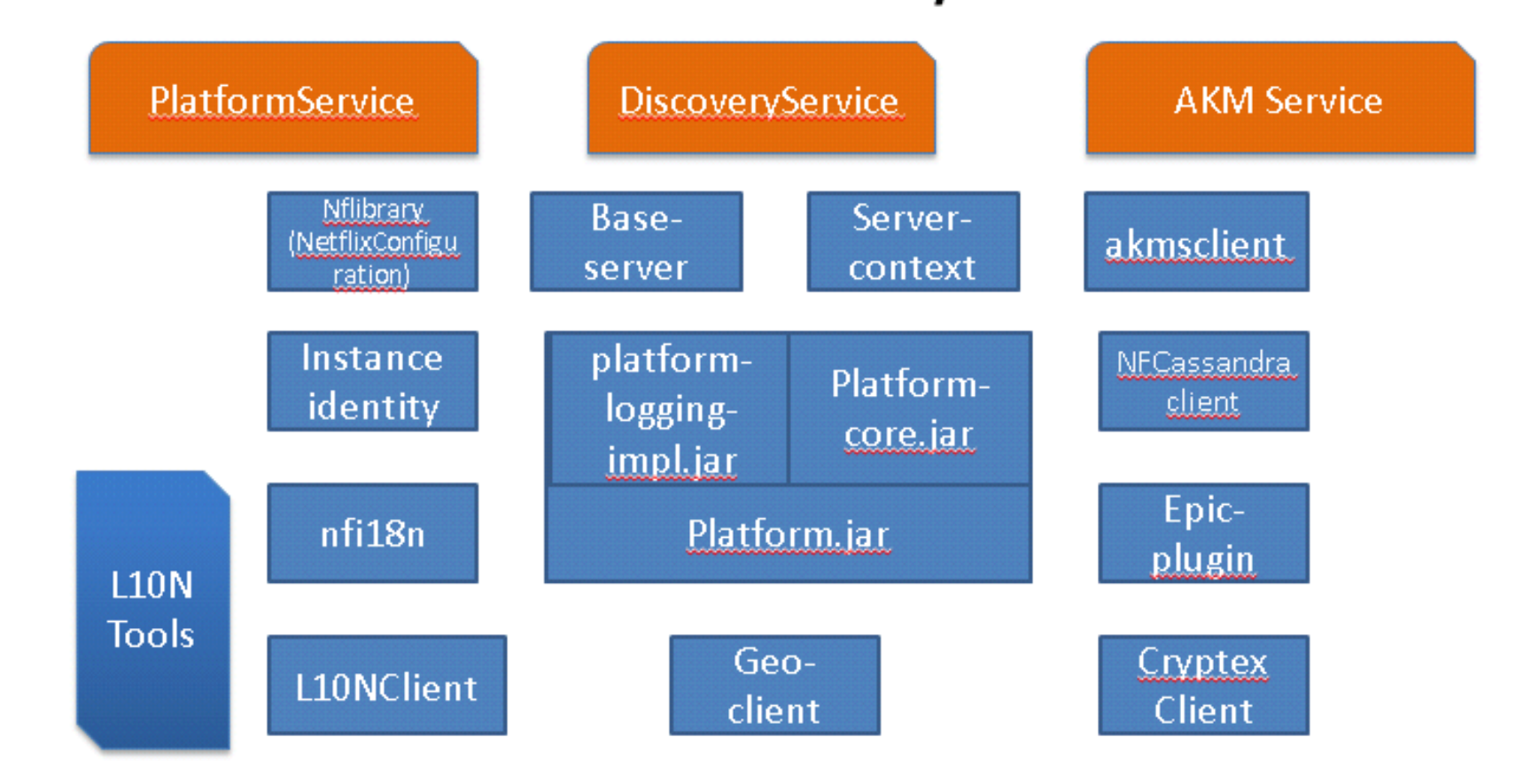

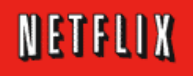

## Portals and Explorers

- Netflix Application Console (NAC)
	- Primary AWS provisioning/config interface
- AWS Usage Analyzer
	- Breaks down costs by application and resource
- SimpleDB Explorer
	- $-$  Browse domains, items, attributes, values
- Cassandra Explorer
	- Browse clusters, keyspaces, column families
- Base Server Explorer
	- Browse service endpoints configuration, perf

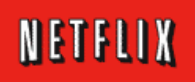

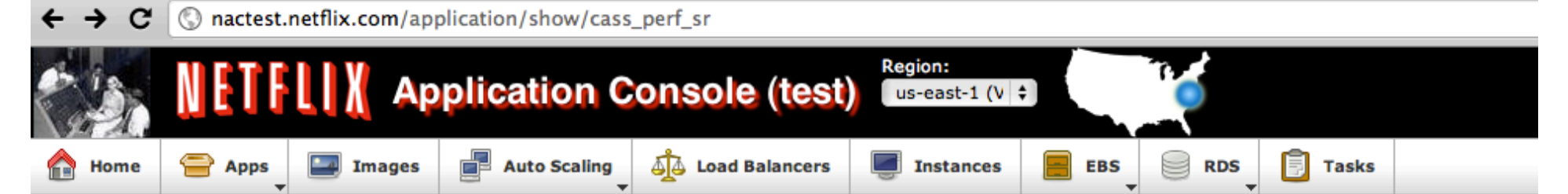

#### **Application Details**

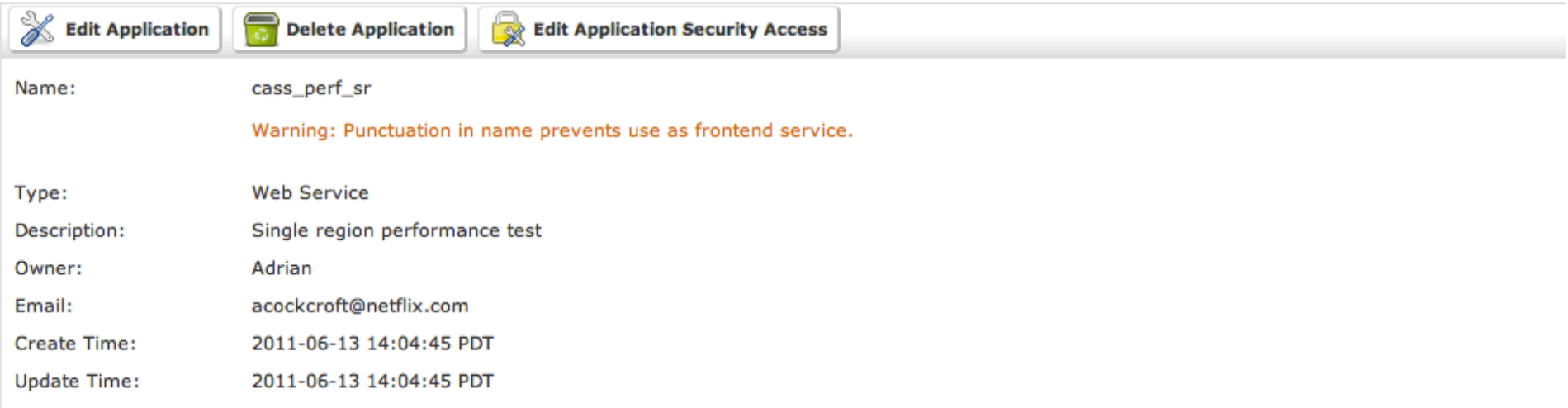

#### **Pattern Matches**

Auto Scaling: cass\_perf\_sr--useast1c 帽 cass\_perf\_sr--useast1d **图 cass\_perf\_sr--useast1a Load Balancers: Security Groups:** cass\_perf\_sr Launch Configurations: Running Instances: **Running Instance List** 

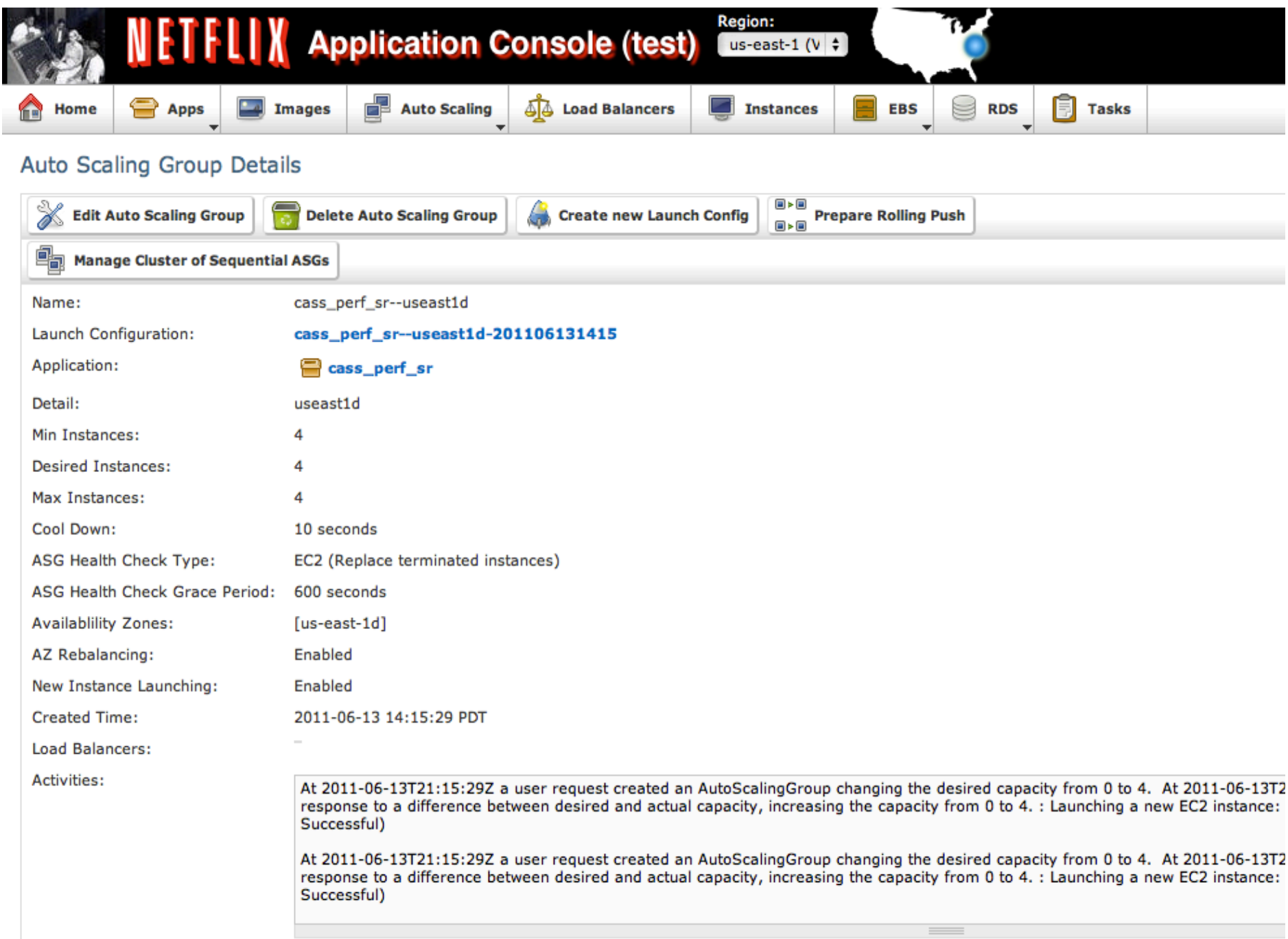

#### **AWS Usage**

#### for test, carefully omitting any \$ numbers...

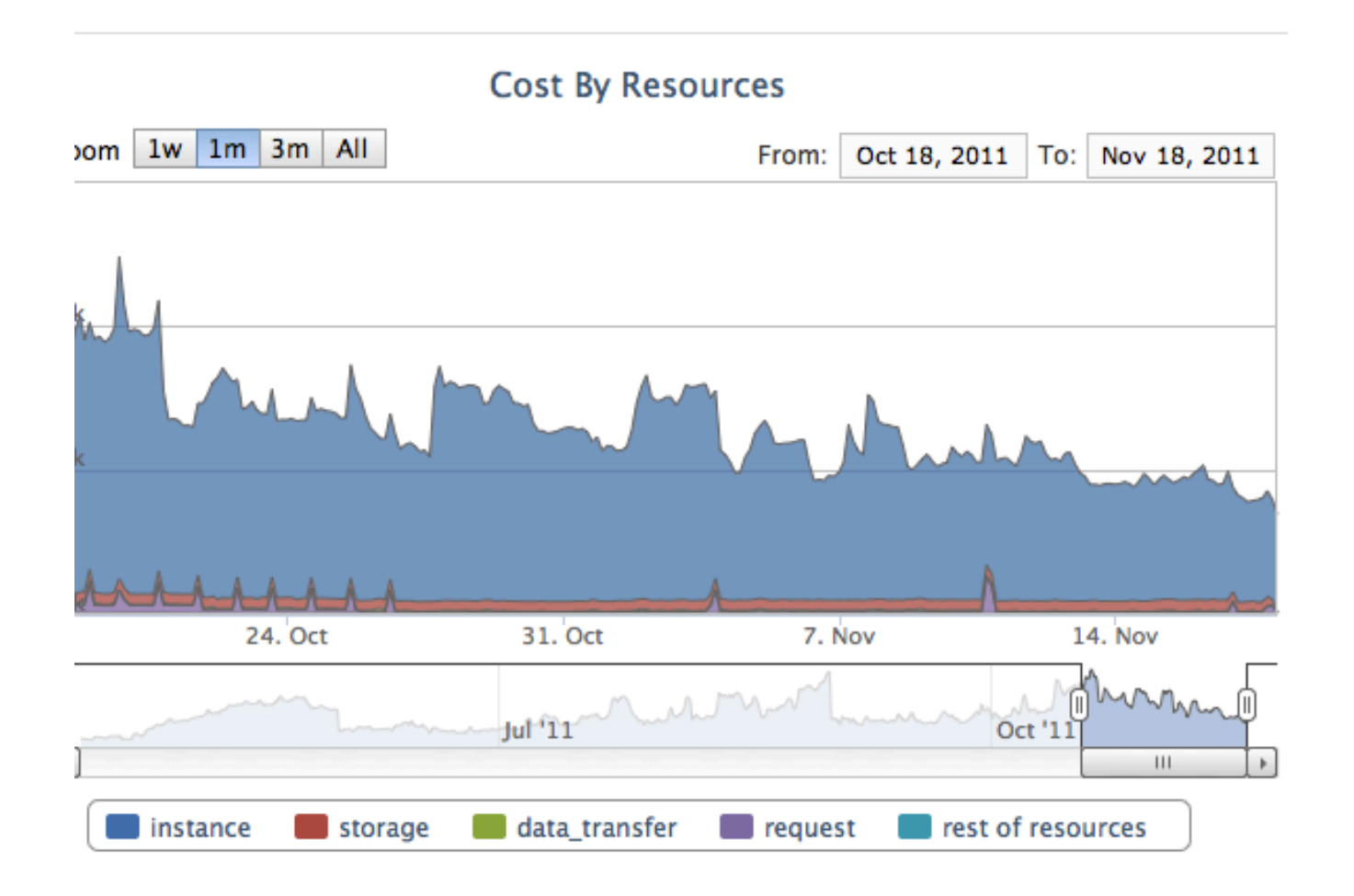

![](_page_26_Picture_3.jpeg)

### Cassandra Explorer

#### CASSANDRA EXPLORER: -

**Explorer | Admin | Dashboard** Region: test.eu-west-1  $\div$ Home Filter:  $0$  (Refresh) **ABCASSANDRA** CASS ABMR 2 **Cluster: CASS\_SANDBOX** CASS\_API\_MULTIREGION CASS\_API\_TEST CASS\_BIG\_SCALE CASS\_BOOTSTRAP Keyspace: CacheContent CASS\_BRISK\_TEST CASS\_BULKPREDICTION org.apache.cassandra.locator.NetworkTopologyStrategy **StrategyClass CASS CCS** CASS\_CDE 3 us-east CASS\_DMS Column Families: RegionalManifestIndex ReportedManifest **RegionalManifest** CASS\_ECOMM CASS\_GENPOP CASS\_GPSAPPLICATION\_US Keyspace: vault2 **CASS MERCH** CASS\_MRGENPOP **StrategyClass** org.apache.cassandra.locator.NetworkTopologyStrategy **CASS\_MRSUB** CASS\_MRTEST 3 us-east CASS\_NCCP\_US Column Families: mopstore **CASS\_ORESTES** CASS\_PBS\_US CASS PERF\_SUB Keyspace: AstyanaxUnitTests CASS\_QAREG\_SUBSCRIBER CASS\_RTAL\_GPS **StrategyClass** org.apache.cassandra.locator.SimpleStrategy ⊿ CASS\_SANDBOX **D** CacheContent replication\_factor 3  $\triangleright$  vault2 CompositeColumn **ClickStream** Standard1 CompositeKev LongColumn1 users Standard<sub>2</sub> **AstyanaxUnitTests Column Families: CompositeCsv** TimeUUID1 Counter1 ▷ trackid\_Keyspace  $\triangleright$  vault > video\_presentations\_Keyspace Keyspace: trackid\_Keyspace  $\triangleright$  IntTest CASS\_SOCIAL org.apache.cassandra.locator.NetworkTopologyStrategy **StrategyClass** CASS\_STREAM\_LATAM CASS\_STREAM\_MR 3 us-east CASS\_STREAM\_REFRESH Column Families: tracklds CASS\_SUBSCRIBER CASS\_TEST\_JYOTI CASS\_TRACERS Ā Keyspace: vault ▷ CASS\_TURTLE IJ A CASS VMS

![](_page_27_Picture_3.jpeg)

## Cassandra Explorer

![](_page_28_Picture_7.jpeg)

![](_page_28_Picture_2.jpeg)

## Platform Services

- Discovery service registry for "applications"
- Introspection Entrypoints
- Cryptex Dynamic security key management
- Geo Geographic IP lookup
- Platformservice Dynamic property configuration
- $\cdot$  Localization manage and lookup local translations
- Evcache eccentric volatile (mem)cached
- Cassandra Persistence
- Zookeeper Coordination
- Various proxies access to old datacenter stuff

![](_page_29_Picture_11.jpeg)

## Introspection - Entrypoints

- REST API for tools, apps, explorers, monkeys...  $-$  E.g. GET /REST/v1/instance/\$INSTANCE ID
- AWS Resources
	- Autoscaling Groups, EIP Groups, Instances
- Netflix PaaS Resources

 $-$  Discovery Applications, Clusters of ASGs, History

![](_page_30_Picture_6.jpeg)

### Entrypoints!Queries!

#### MongoDB is good for low traffic complex queries against complex objects

![](_page_31_Picture_72.jpeg)

![](_page_31_Picture_3.jpeg)

## **Metrics Framework**

- System and Application
	- Collection, Aggregation, Querying and Reporting
	- Non-blocking logging, avoids log4j lock contention
	- $-$  Chukwa -> S3 -> EMR -> Hive
- Performance, Robustness, Monitoring, Analysis
	- Tracers, Counters explicit code instrumentation log
	- Real Time Tracers/Counters
	- SLA service level response time percentiles
	- Epic (@MonitoredResources) annotated JMX extract
- Latency Monkey Infrastructure
	- Inject random delays into service responses

![](_page_32_Picture_12.jpeg)

## **Configuration Management**

- NetflixConfiguration
	- $-$  Validation Framework
	- Sitewide Properties Explorer
- PlatformService
- Mapping Service
- ZooKeeper (Curator)
- InstanceIdentity

![](_page_33_Picture_8.jpeg)

## **Interprocess Communication**

- Discovery Service registry for "applications"
	- "here I am" call every 30s, drop after 3 missed
	- "where is everyone" call
	- Redundant, distributed, moving to Zookeeper
- NIWS Netflix Internal Web Service client
	- Software Middle Tier Load Balancer
	- Failure retry moves to next instance
	- Many options for encoding, etc.

![](_page_34_Picture_9.jpeg)

# **Security Key Management**

- AKMS
	- Dynamic Key Management interface
	- Update AWS keys at runtime, no restart
	- All keys stored securely, none on disk or in AMI
- Cryptex Flexible key store
	- Low grade keys processed in client
	- Medium grade keys processed by Cryptex service
	- High grade keys processed by hardware (Ingrian)

![](_page_35_Picture_9.jpeg)
# **AWS Persistence Services**

- SimpleDB
	- Got us started, migrating to Cassandra now
	- NFSDB Instrumented wrapper library
	- Domain and Item sharding (workarounds)
- $\bullet$  S3
	- Upgraded/Instrumented JetS3t based interface
	- Supports multipart upload and large files
	- Global S3 endpoint management

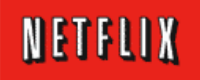

# **Netflix Platform Persistence**

- Eccentric Volatile Cache evcache
	- Discovery-aware memcached based backend
	- Client abstractions for zone aware replication
	- Option to write to all zones, fast read from local
- Cassandra
	- Highly available and scalable (more later...)
- MongoDB
	- Complex object/query model for small scale use
- MySQL
	- Hard to scale, legacy and small relational models

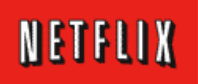

#### **Aside: Adrian's Rant on CAP Theorem**

- Instances and Networks will fail
- Network failure = Partition "P" is a given
- Distributed Systems: two choices CP or AP
- "Vendor claims CA" !! Bullshit detector!! - Usually they mean available when instances fail
- Master-Slave = Consistent when Partitioned

- You can't write unless you can see the master

- Quorum = Available when Partitioned
	- Writes proceed, conflicts will be patched up later

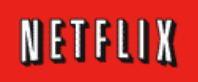

# Why Cassandra?

- We value Availability over Consistency AP – Cassandra is a Java distributed systems toolkit
- We have a building full of Java engineers  $-$  Riak is in Erlang – a blessing and a curse...
- We want FOSS + Support
	- Voldemort doesn't have a support model
- Writes are intrinsically harder than reads – Hbase is optimized for reads, Cassandra for writes
- We tested Cassandra and it works for us
	- $-$  Step by step into full production over the last year

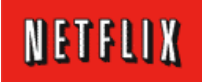

### Priam – Cassandra Automation

Coming soon to http://github.com/netflix

- Netflix Platform Tomcat Code
- Zero touch auto-configuration
- State management for Cassandra JVM
- Token allocation and assignment
- Broken node auto-replacement
- Full and incremental backup to S3
- Restore sequencing from S3

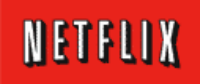

# Astyanax

#### Coming soon to http://github.com/netflix

- Cassandra java client
- API abstraction on top of Thrift protocol
- "Fixed" Connection Pool abstraction (vs. Hector)
	- $-$  Round robin with Failover
	- $-$  Retry-able operations not tied to a connection
	- $-$  Discovery integration
	- Host reconnect (fixed interval or exponential backoff)
	- $-$  Token aware (in development) to save a network hop
- Netflix style configuration (INFLibrary)
- Batch mutation: set, put, delete, increment
- Simplified use of serializers via method overloading (vs. Hector)
- ConnectionPoolMonitor interface for counters and tracers
- Composite Column Names replacing deprecated SuperColumns

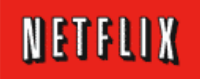

# Initializing Astyanax

**// Configuration either set in code or nfastyanax.properties** platform.ListOfComponentsToInit=LOGGING,APPINFO,DISCOVERY netflix.environment=test default.astyanax.readConsistency=CL\_QUORUM default.astyanax.writeConsistency=CL\_QUORUM MyCluster.MyKeyspace.astyanax.servers=127.0.0.1

#### **// Must initialize platform for discovery to work**

NFLibraryManager.*initLibrary(PlatformManager.class, props, false, true);*  NFLibraryManager.*initLibrary(NFAstyanaxManager.class, props, true, false);* 

#### **// Open a keyspace instance**

*Keyspace keyspace = KeyspaceFactory.openKeyspace*("MyCluster","MyKeyspace");

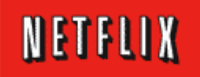

# **Astyanax Query Example**

#### Paginate through all columns in a row

```
ColumnList<String> columns;
int pageize = 10;
try \{RowQuery<String, String> query = keyspace
    .prepareQuery(CF STANDARD1)
    .getKey("A")
    .setIsPaginating()
    .withColumnRange(new RangeBuilder().setMaxSize(pageize).build());
```

```
while \left(\frac{1}{\cosh n}\right) = \frac{1}{\cosh n} = query.execute().getResult()).is Empty()) {
     for (Column<String> c : columns) {
} catch (ConnectionException e) {
```
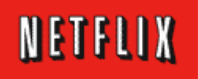

#### Data Migration to Cassandra

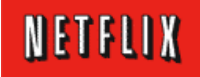

# Distributed Key-Value Stores

- Cloud has many key-value data stores
	- More complex to keep track of, do backups etc.
	- $-$  Each store is much simpler to administer
	- Joins take place in java code
- No schema to change, no scheduled downtime
- Latency for typical queries
	- Memcached is dominated by network latency <1ms
	- Cassandra!takes!a!few!milliseconds!
	- $-$  SimpleDB replication and REST auth overheads >10ms

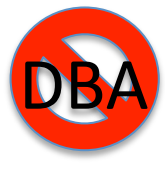

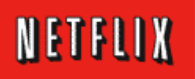

# **Multi-Regional Data Replication**

- IR Framework Datacenter Item Replicator
	- Built in 2009, first step to the cloud
	- Oracle to SimpleDB or Cassandra via poll and push
	- Return updates to Oracle via SQS message queue
- SimpleDB or S3 to Cassandra
	- Data migration tool for global Netflix
- Global SimpleDB and S3 Replication
	- Cross region async updates USA to Europe

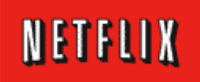

# **Transitional Steps**

- Bidirectional Replication
	- Oracle to SimpleDB
	- Queued reverse path using SQS
	- Backups remain in Datacenter via Oracle
- New Cloud-Only Data Sources
	- Cassandra based
	- No replication to Datacenter
	- Backups performed in the cloud

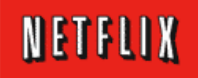

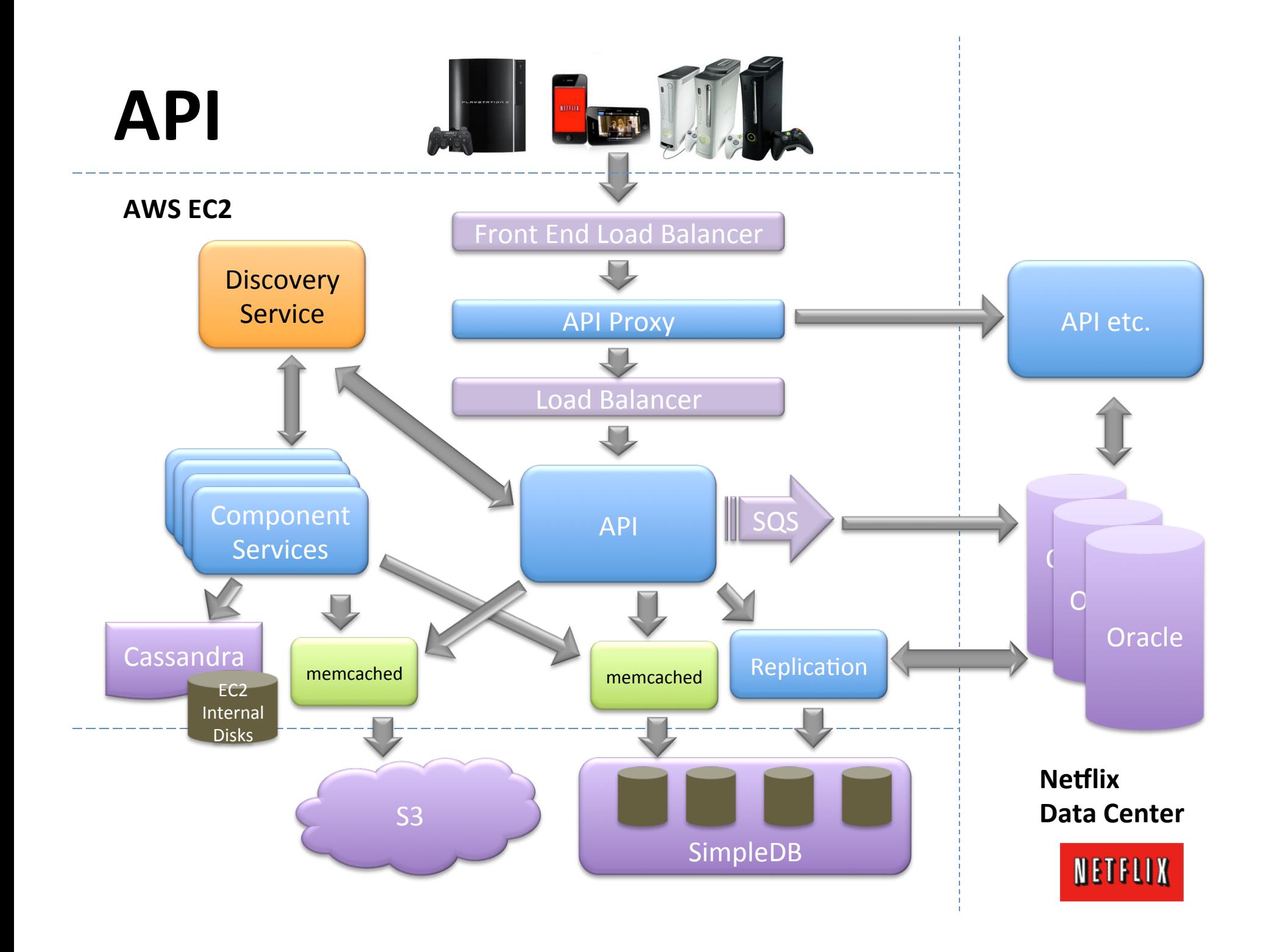

# Cutting the Umbilical

- Transition Oracle Data Sources to Cassandra
	- Offload!Datacenter!Oracle!hardware!
	- Free up capacity for growth of remaining services
- Transition SimpleDB+Memcached to Cassandra
	- $-$  Primary data sources that need backup
	- Keep simplest small use cases for now
- New challenges
	- $-$  Backup, restore, archive, business continuity
	- Business Intelligence integration

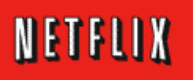

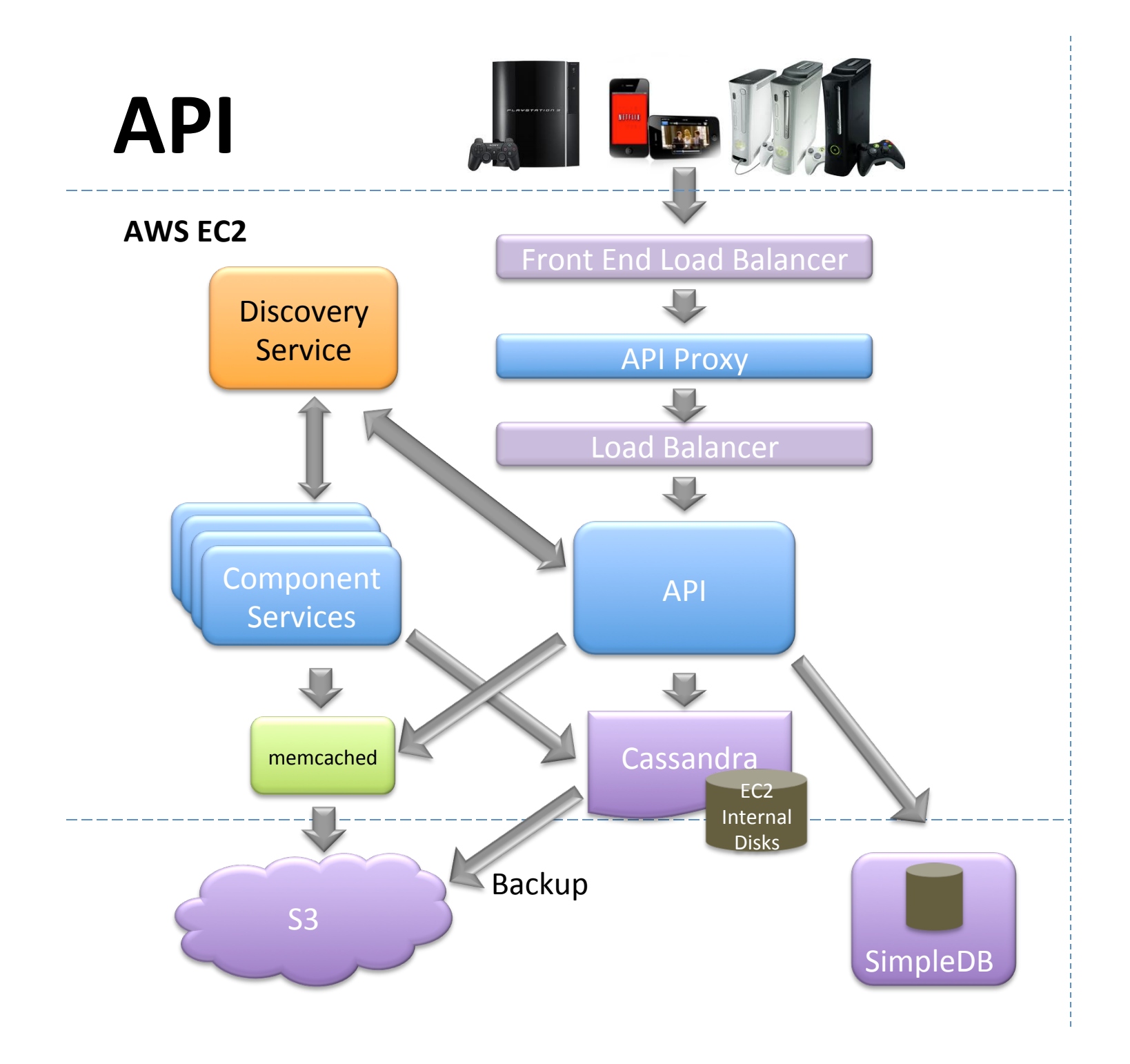

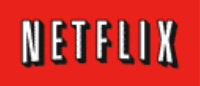

# **High Availability**

- Cassandra stores 3 local copies, 1 per zone
	- Synchronous access, durable, highly available
	- $-$  Read/Write One fastest, least consistent  $\sim$ 1ms
	- $-$  Read/Write Quorum 2 of 3, consistent  $\sim$ 3ms
- AWS Availability Zones
	- Separate buildings
	- Separate power etc.
	- $-$  Fairly close together

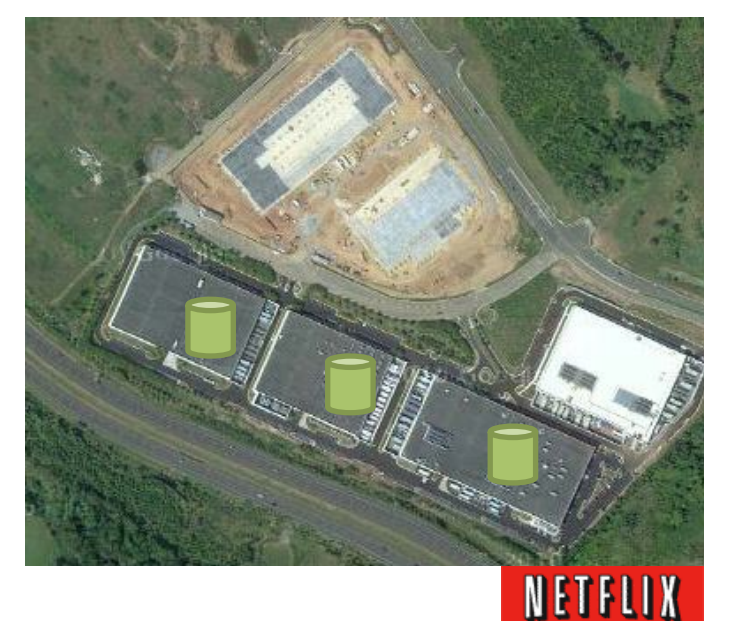

#### Cassandra Write Data Flows Single Region, Multiple Availability Zone

- 1. Client Writes to any Cassandra!Node!
- 2. Coordinator Node replicates to nodes and Zones
- 3. Nodes return ack to coordinator!
- 4. Coordinator returns ack to client
- 5. Data written to internal commit log disk!

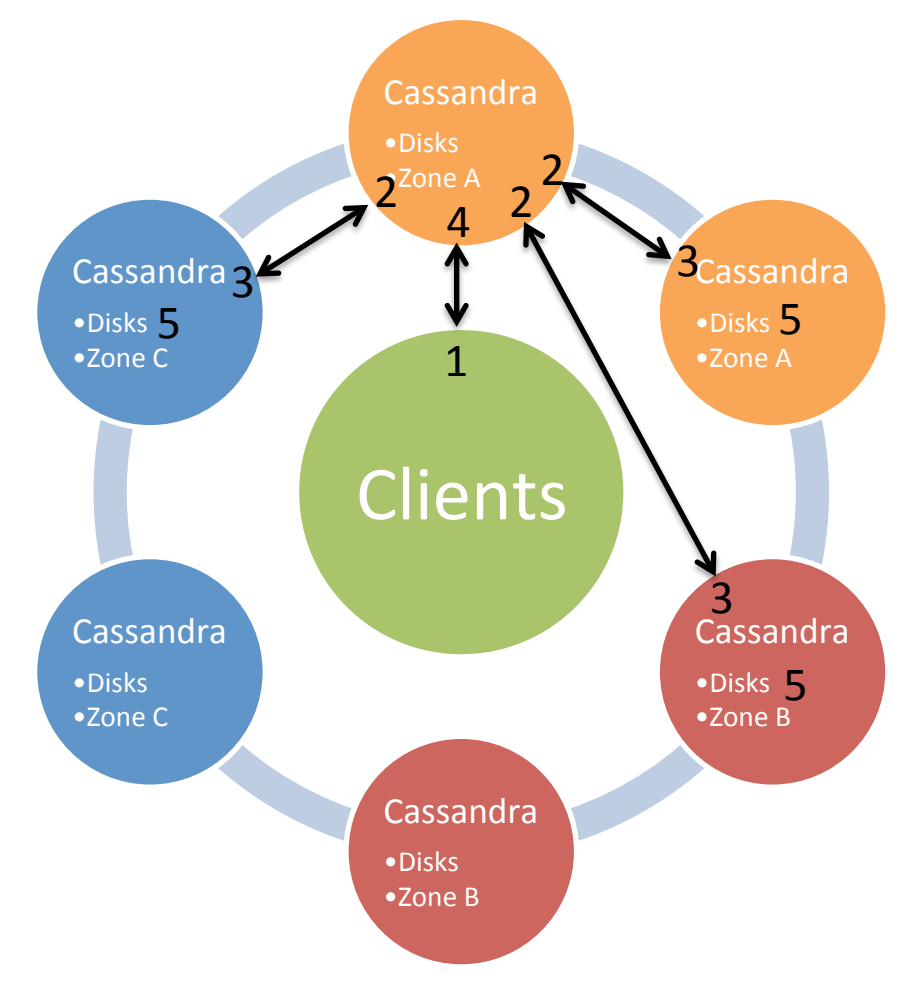

If a node goes offline, hinted handoff completes the write when the node comes back up.

Requests can choose to wait for one node, a quorum, or all nodes to ack the write

SSTable disk writes and compactions occur asynchronously!

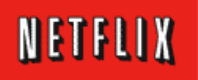

#### Data Flows for Multi-Region Writes Consistency Level = Local Quorum

- 1. Client Writes to any Cassandra Node
- 2. Coordinator node replicates to other nodes Zones and regions!
- 3. Local write acks returned to coordinator!
- 4. Client gets ack when 2 of 3 local nodes are committed
- 5. Data written to internal commit log disks
- 6. When data arrives, remote node replicates data
- 7. Ack direct to source region coordinator!
- 8. Remote copies written to commit log disks

If a node or region goes offline, hinted handoff completes the write when the node comes back up. Nightly global compare and repair jobs ensure everything stays consistent.

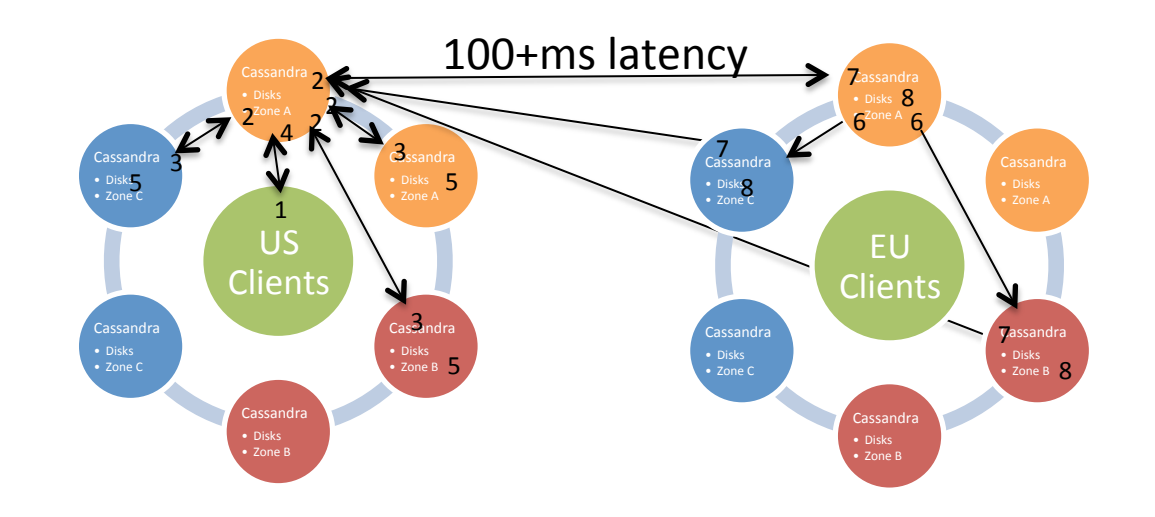

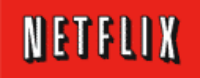

## Remote Copies

- Cassandra duplicates across AWS regions
	- Asynchronous write, replicates at destination
	- Doesn't directly affect local read/write latency
- Global Coverage
	- Business agility
	- Follow!AWS…!
- Local Access
	- Better latency
	- $-$  Fault Isolation

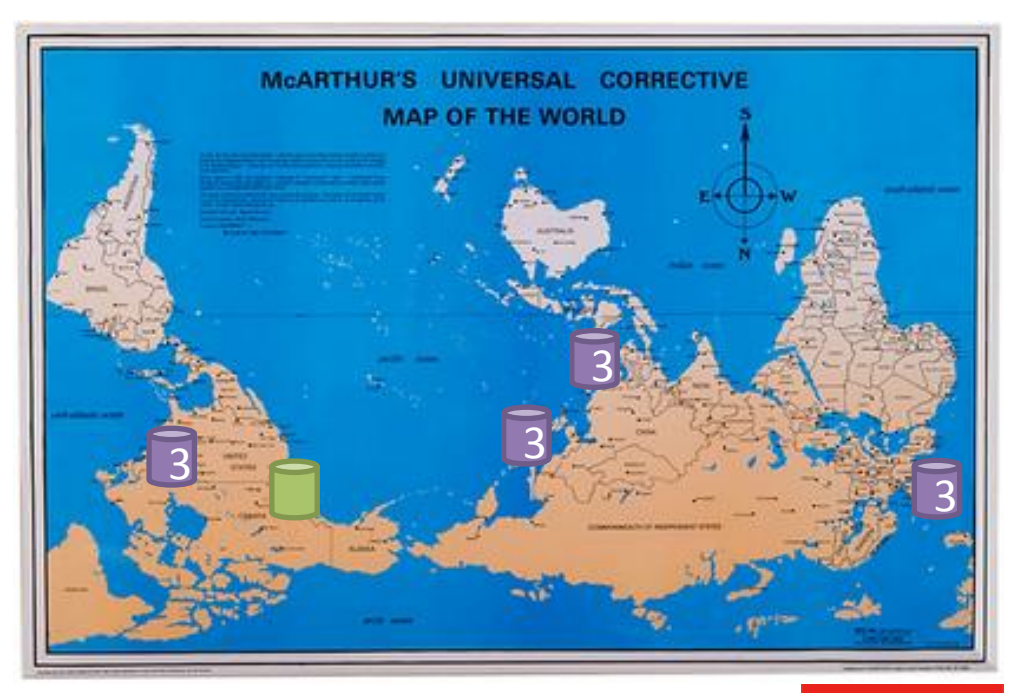

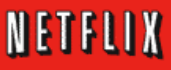

## Cassandra Backup

- Full Backup
	- Time based snapshot
	- SSTable compress -> S3
- Incremental
	- SSTable write triggers compressed copy to S3

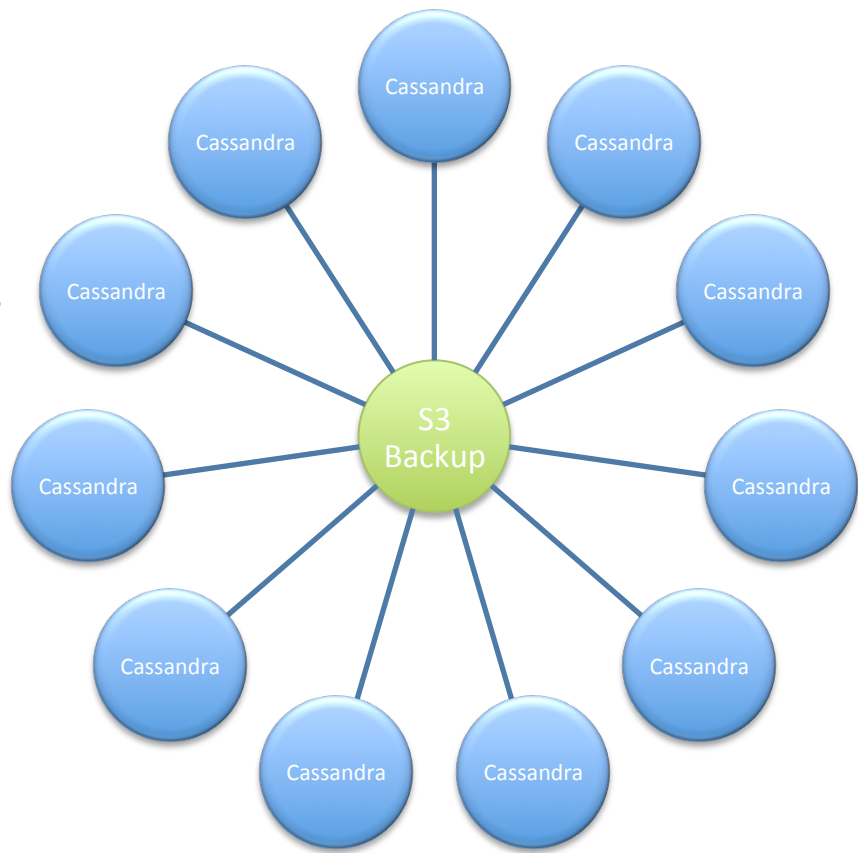

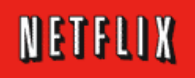

### Cassandra Restore

- Full Restore – Replace previous data
- New Ring from Backup
	- New name old data
- Scripted
	- Create new instances
	- Parallel load fast

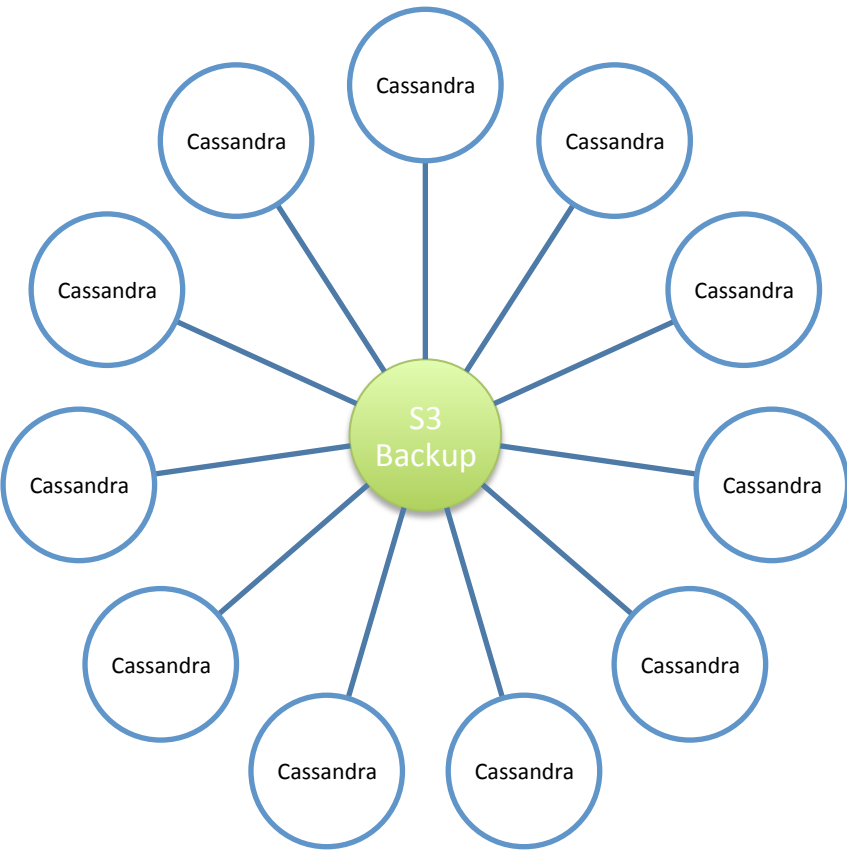

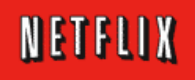

## Cassandra Online Analytics

- Brisk = Hadoop + Cass
	- Use split Brisk ring
	- Size each separately
- Direct Access
	- Keyspaces
	- $-$  Hive/Pig/Map-Reduce
	- Hdfs as a keyspace
	- Distributed!namenode

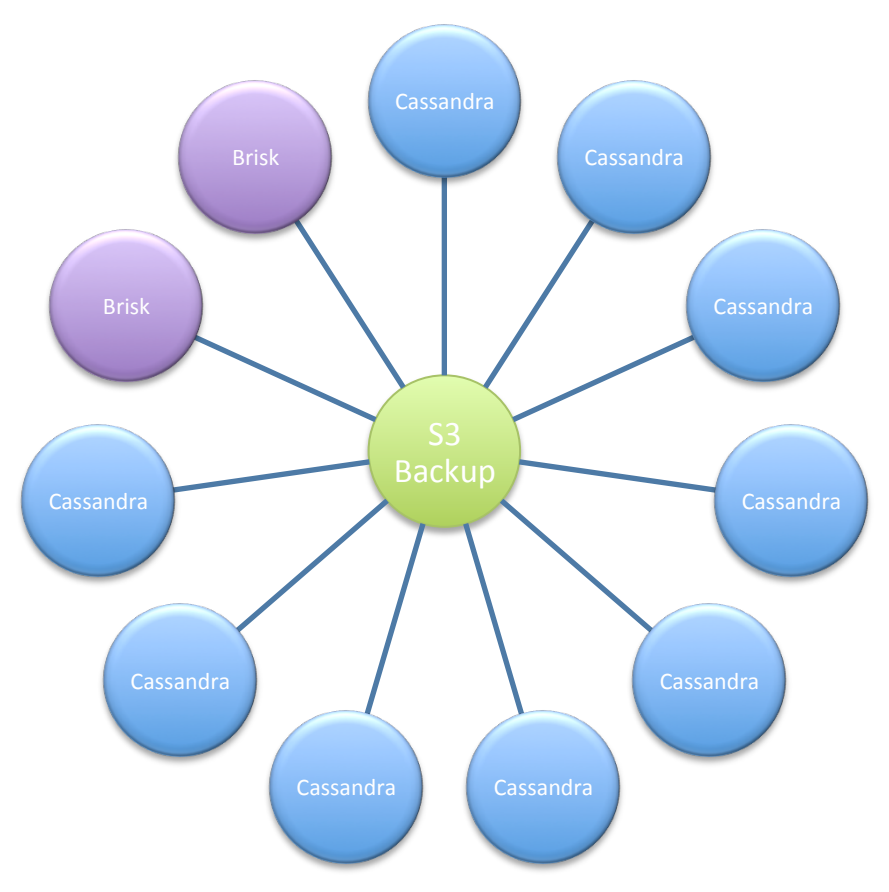

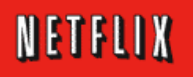

#### Cassandra Archive

Appropriate level of paranoia needed...

- Archive could be un-readable
	- Restore S3 backups weekly from prod to test
- Archive could be stolen
	- $-$  PGP Encrypt archive
- AWS East Region could have a problem
	- Copy data to AWS West
- Production AWS Account could have an issue
	- Separate Archive account with no-delete S3 ACL
- AWS S3 could have a global problem
	- Create an extra copy on a different cloud vendor

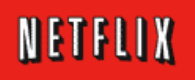

# Extending to Multi-Region

In production last week for UK/Eire support!

- 1. Create cluster in EU
- 2. Backup US cluster to S3
- 3. Restore backup in EU
- 4. Local repair EU cluster
- 5. Global repair/join

Take a Boeing 737 on a domestic flight, upgrade it to a 747 by adding more engines and fly it to Europe without landing it on the way...

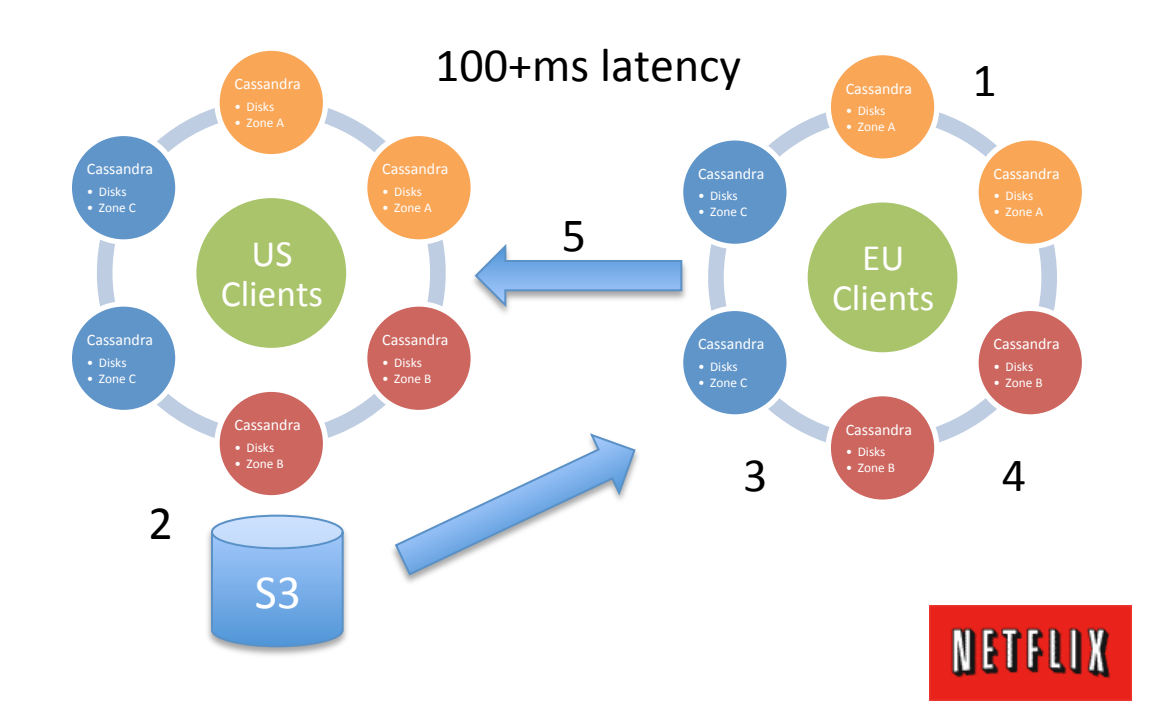

# Tools and Automation

- Developer and Build Tools
	- Jira, Perforce, Eclipse, Jenkins, Ivy, Artifactory
	- Builds, creates .war file, .rpm, bakes AMI and launches
- Custom Netflix Application Console
	- AWS Features at Enterprise Scale (hide the AWS security keys!)
	- Auto Scaler Group is unit of deployment to production
- Open Source + Support
	- Apache,!Tomcat,!Cassandra,!Hadoop,!OpenJDK,!CentOS
	- $-$  Datastax support for Cassandra, AWS support for Hadoop via EMR
- Monitoring Tools
	- Datastax Opscenter for monitoring Cassandra
	- AppDynamics Developer focus for cloud http://appdynamics.com

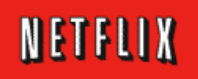

## Developer Migration

- Detailed SQL to NoSQL Transition Advice
	- $-$  Sid Anand QConSF Nov  $5<sup>th</sup>$  Netflix' Transition to High Availability Storage Systems
	- $-$  Blog  $-$  http://practicalcloudcomputing.com/
	- Download Paper PDF http://bit.ly/bhOTLu
- Mark Atwood, "Guide to NoSQL, redux"

 $-$  YouTube http://youtu.be/zAbFRiyT3LU

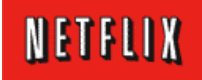

# **Cloud Operations**

Cassandra Use Cases Model Driven Architecture Performance and Scalability

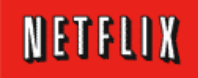

## Cassandra Use Cases

- Key by Customer Cross-region clusters
	- $-$  Many app specific Cassandra clusters, read-intensive
	- Keys+Rows in memory using m2.4xl Instances
- Key by Customer:Movie e.g. Viewing History
	- $-$  Growing fast, write intensive m1.xl instances
	- Keys cached in memory, one cluster per region
- Large scale data  $logging$  lots of writes
	- Column data expires after time period
	- $-$  Distributed counters, one cluster per region

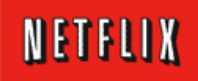

# Model Driven Architecture

- Datacenter Practices
	- Lots of unique hand-tweaked systems
	- Hard to enforce patterns
- Model Driven Cloud Architecture
	- Perforce/Ivy/Jenkins based builds for everything
	- Every production instance is a pre-baked AMI
	- Every application is managed by an Autoscaler

#### **Every change is a new AMI**

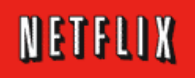

# **Chaos Monkey**

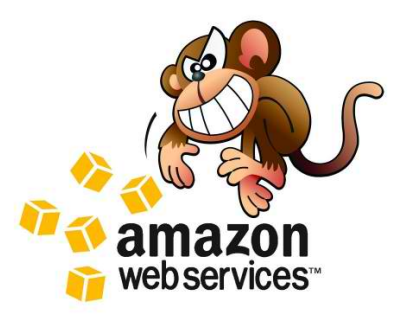

- Make sure systems are resilient
	- Allow any instance to fail without customer impact
- Chaos Monkey hours
	- Monday-Thursday 9am-3pm random instance kill
- Application configuration option
	- Apps now have to opt-out from Chaos Monkey
- Computers (Datacenter or AWS) randomly die
	- Fact of life, but too infrequent to test resiliency

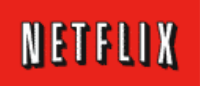

#### AppDynamics Monitoring of Cassandra – Automatic Discovery

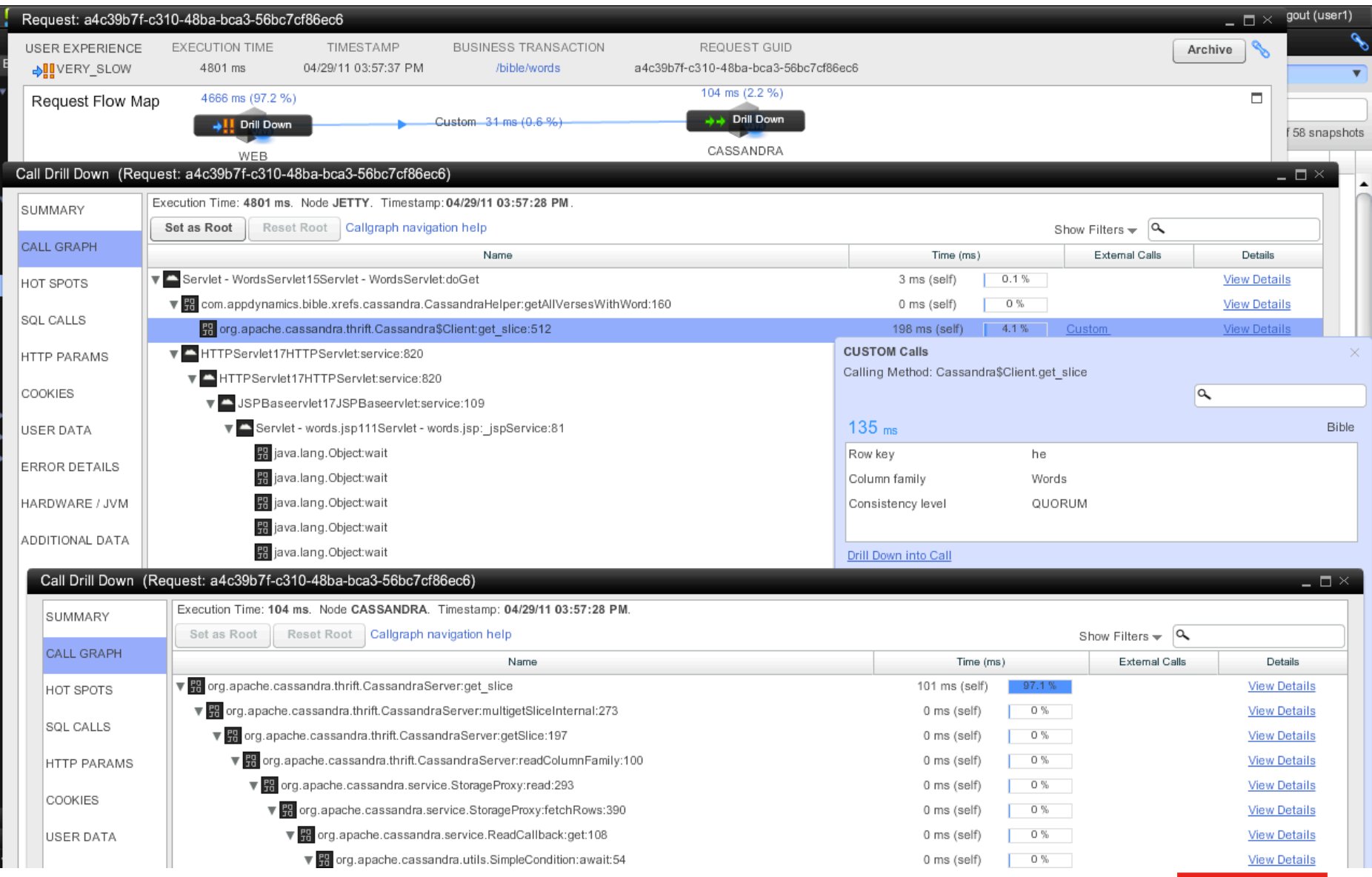

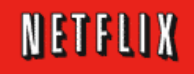

# **Scalability Testing**

- Cloud Based Testing frictionless, elastic
	- Create/destroy any sized cluster in minutes
	- $-$  Many test scenarios run in parallel
- Test Scenarios
	- $-$  Internal app specific tests
	- Simple "stress" tool provided with Cassandra
- Scale test, keep making the cluster bigger
	- $-$  Check that tooling and automation works...
	- How many ten column row writes/sec can we do?

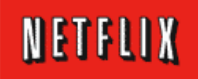

#### <DrEvil>ONE MILLION</DrEvil>

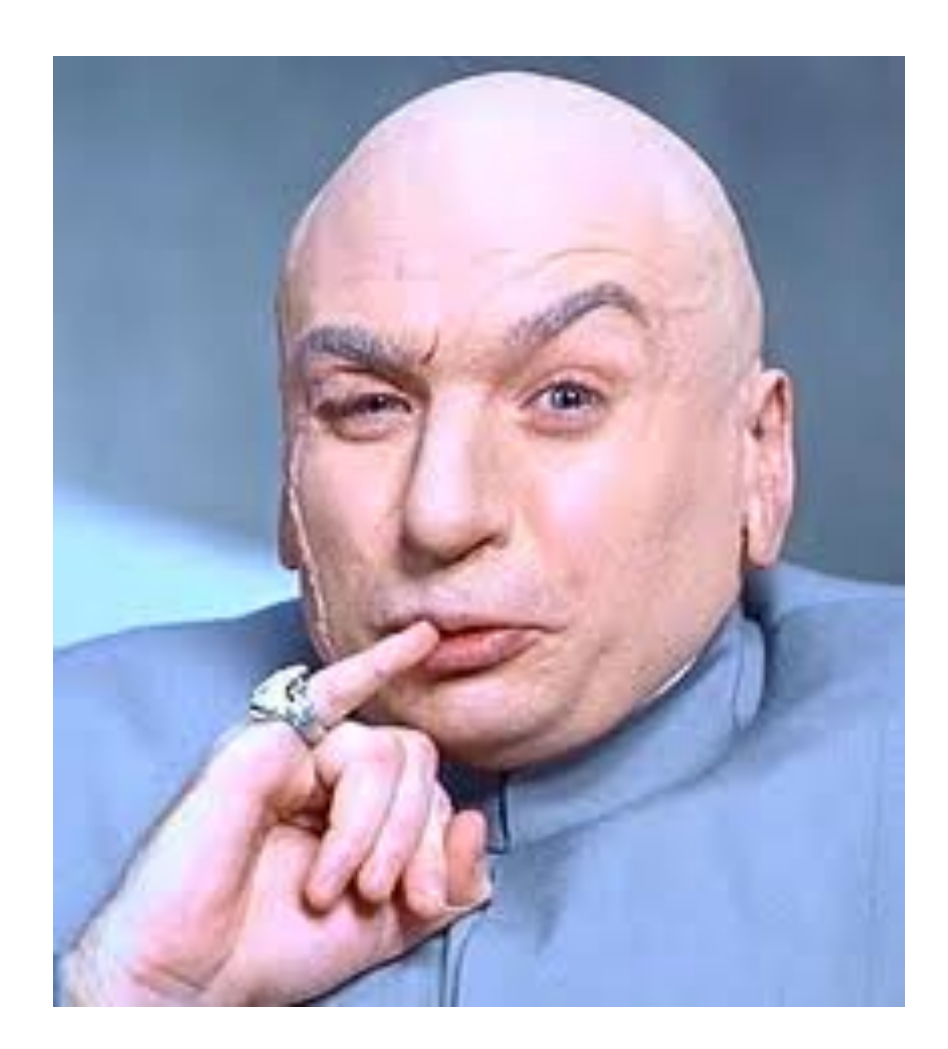

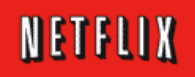

#### **Scale-Up Linearity**

Client Writes/s by node count - Replication Factor = 3

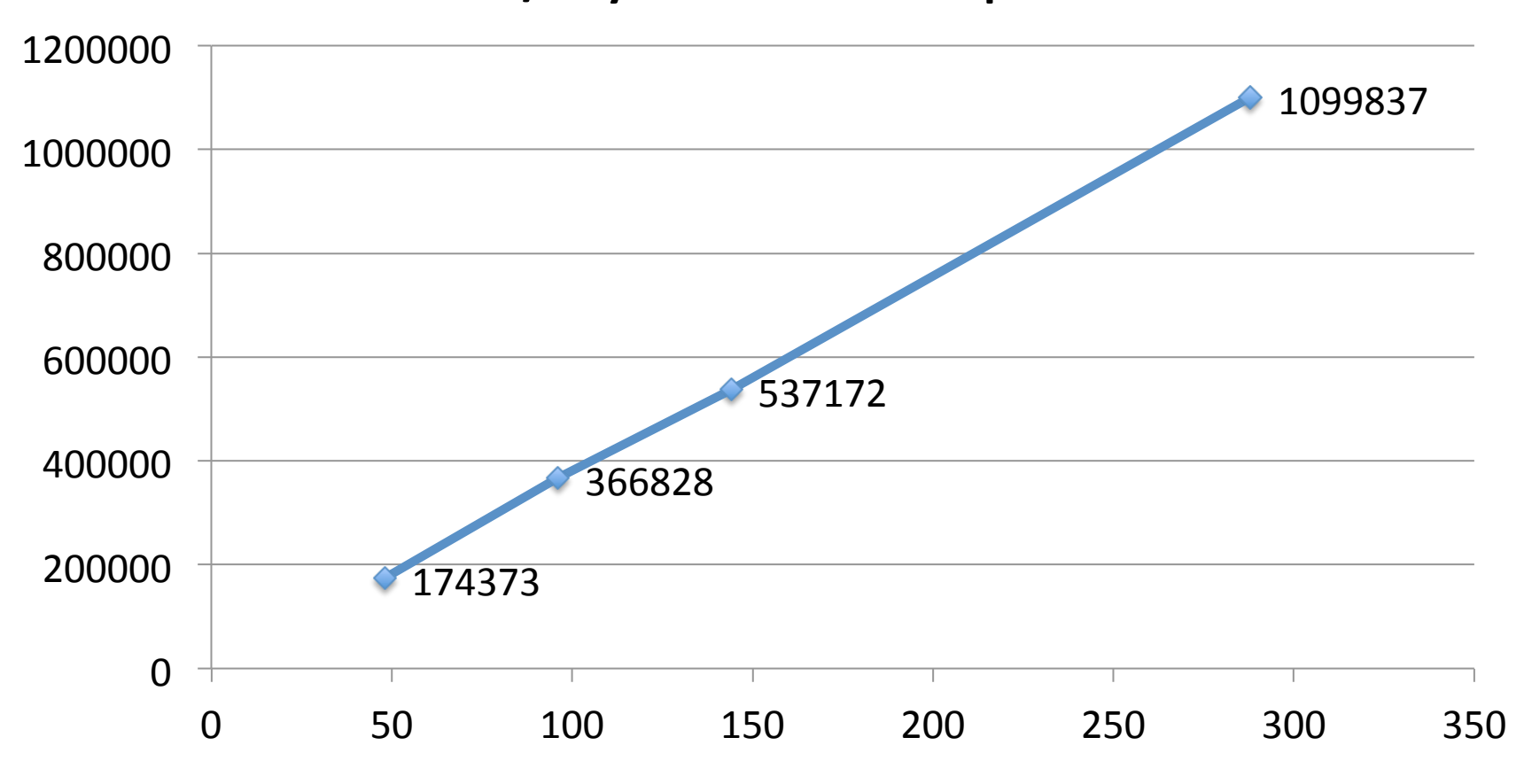

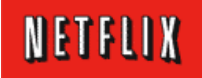

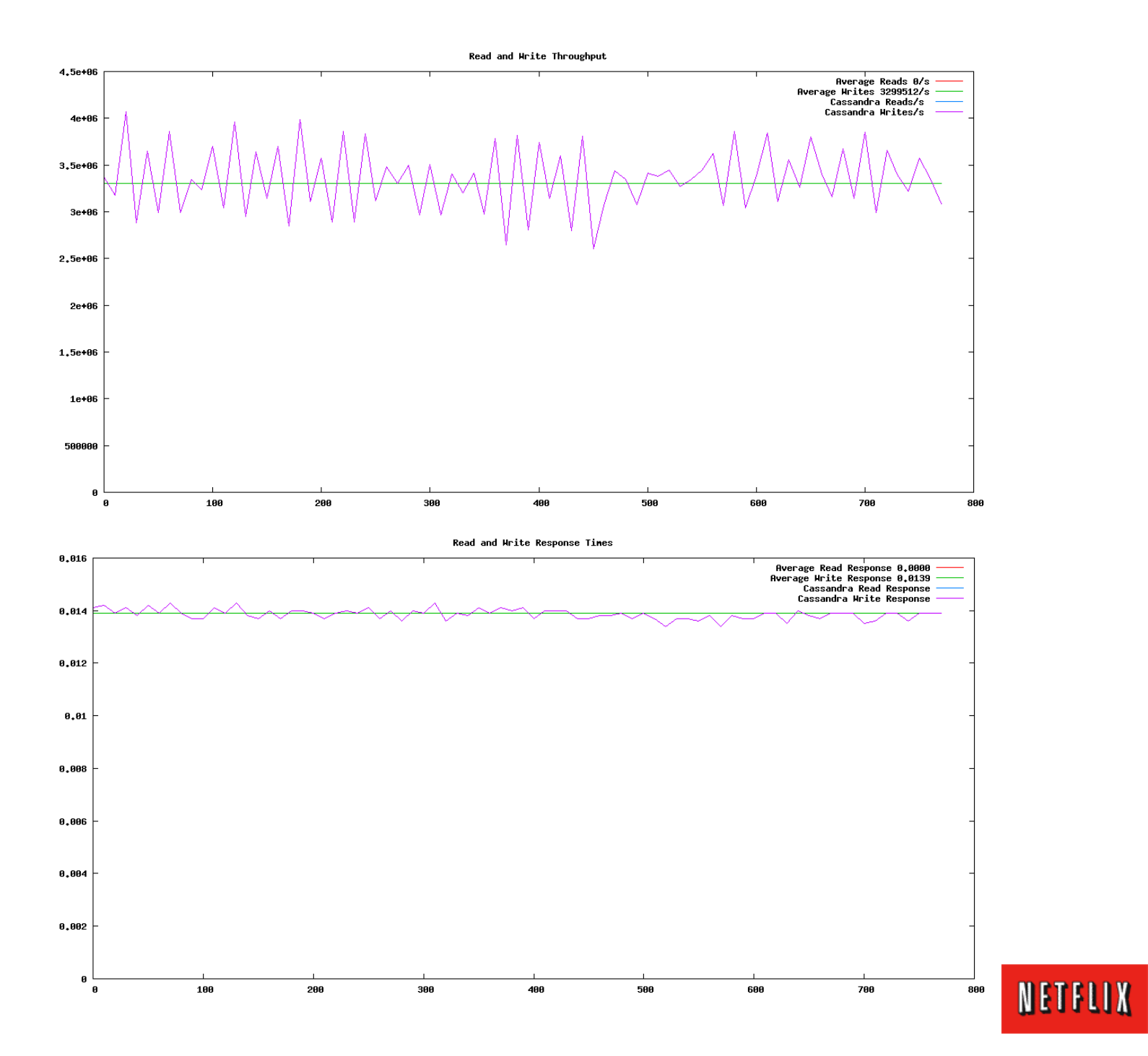

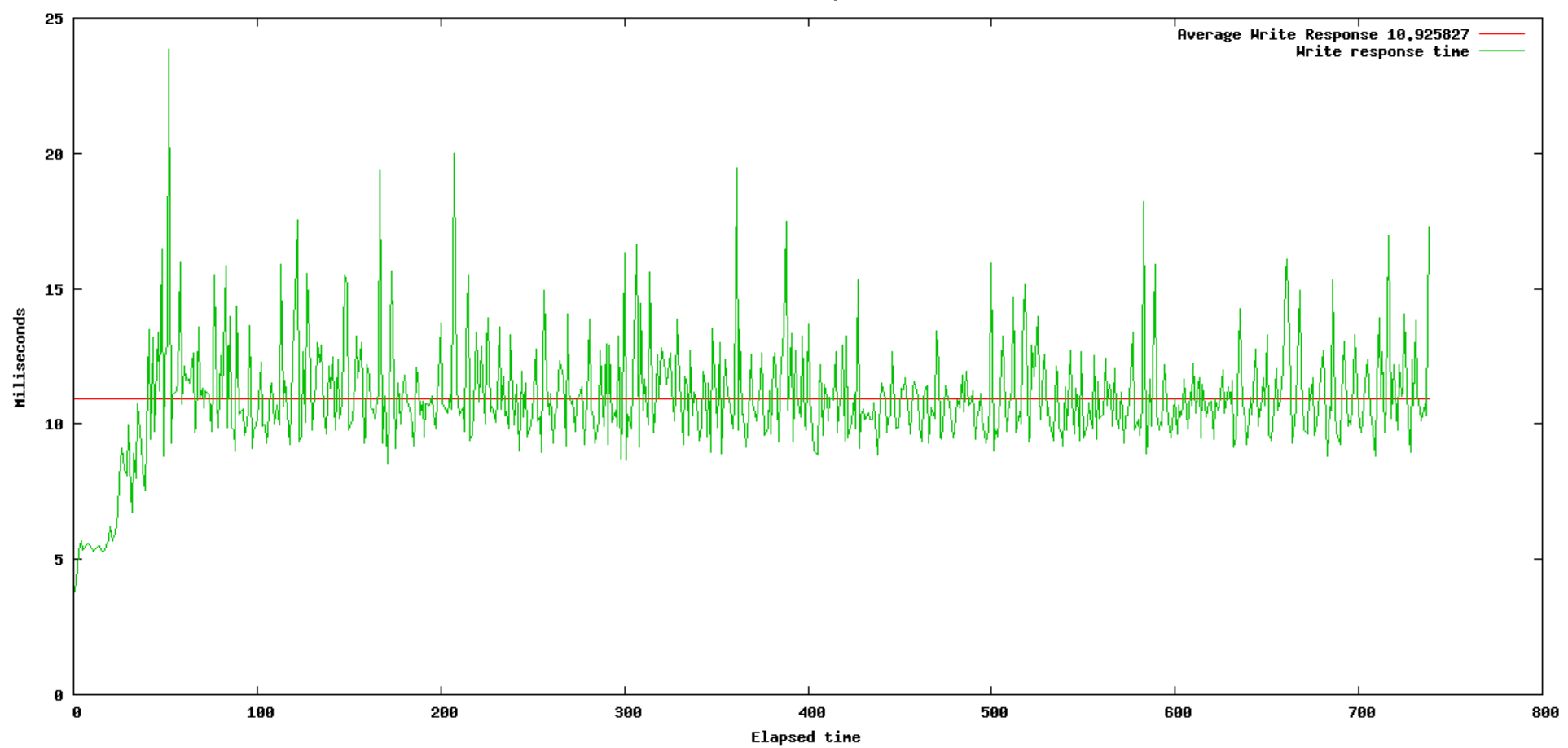

Write Client response time

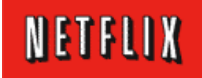
## Per Node Activity

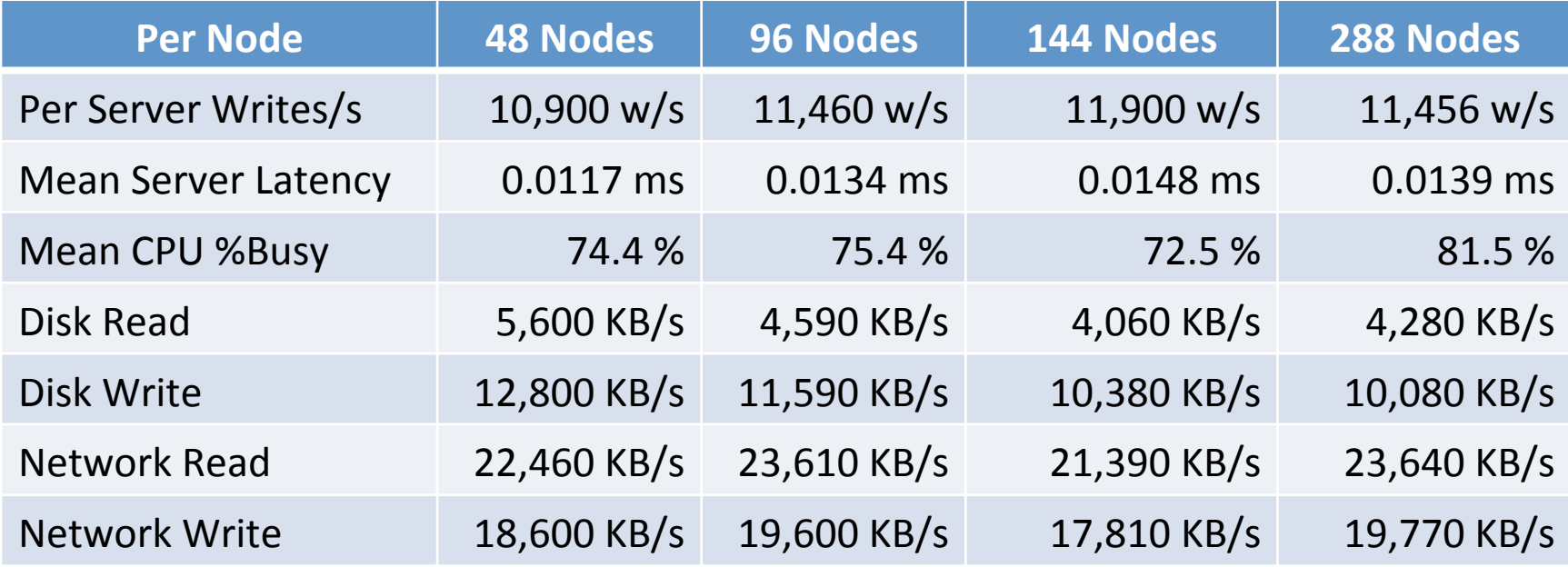

Node specification – Xen Virtual Images, AWS US East, three zones

- Cassandra 0.8.6, CentOS, SunJDK6
- AWS EC2 m1 Extra Large Standard price \$ 0.68/Hour
- 15 GB RAM, 4 Cores, 1Gbit network
- 4 internal disks (total 1.6TB, striped together, md, XFS)

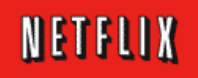

# **Time is Money**

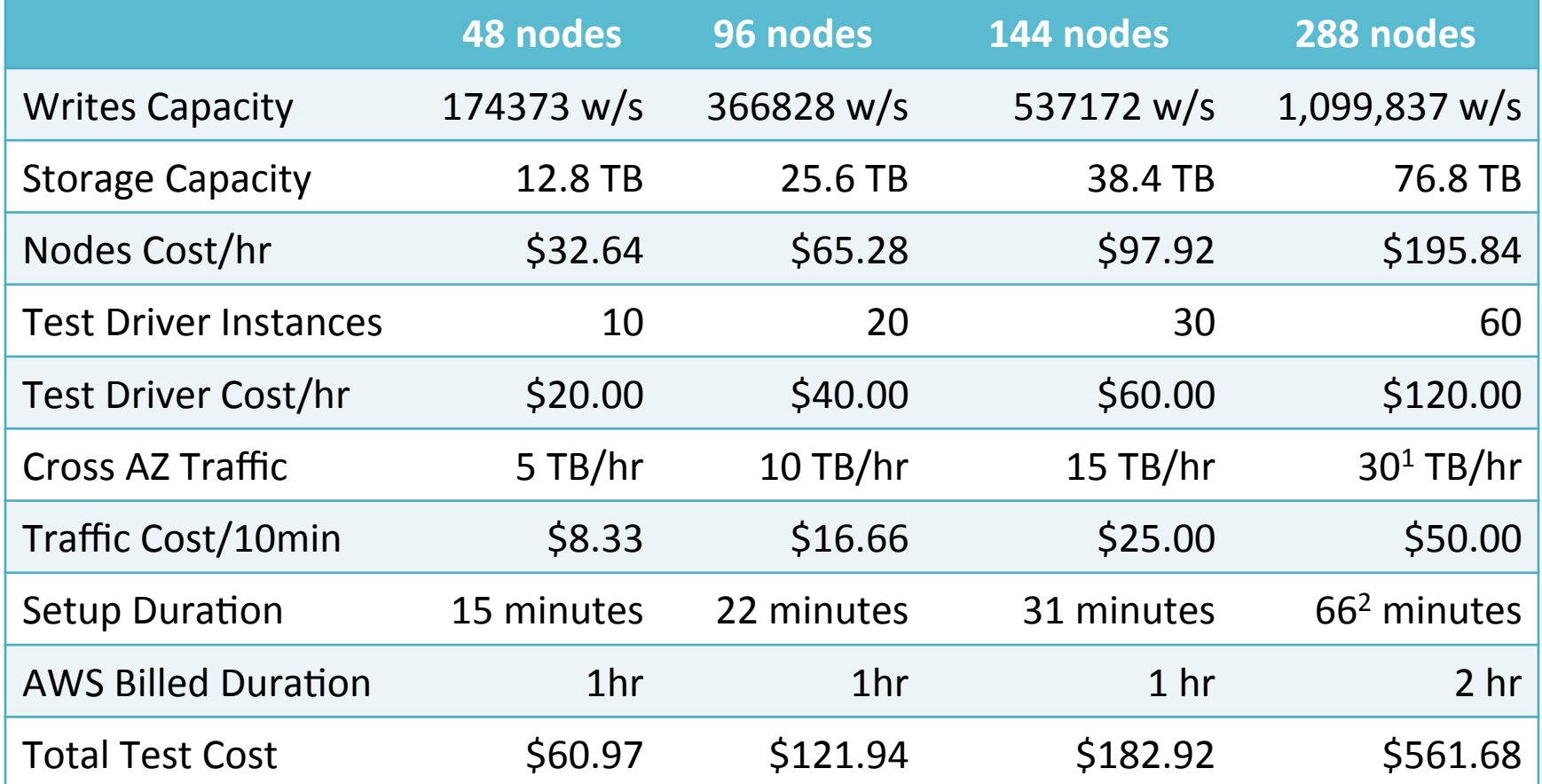

<sup>1</sup> Estimate two thirds of total network traffic

<sup>2</sup> Workaround for a tooling bug slowed setup

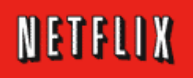

## Takeaway

#### Netflix has built and deployed a scalable global Platform as a Service.

#### Also, benchmarking in the cloud is fast, cheap and scalable

http://www.linkedin.com/in/adriancockcroft

@adrianco #netflixcloud acockcroft@netflix.com

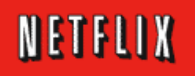